# Министерство науки и высшего образования Российской Федерации федеральное государственное бюджетное образовательное учреждение высшего образования «Санкт-Петербургский государственный университет промышленных технологий и дизайна» (СПбГУПТД)

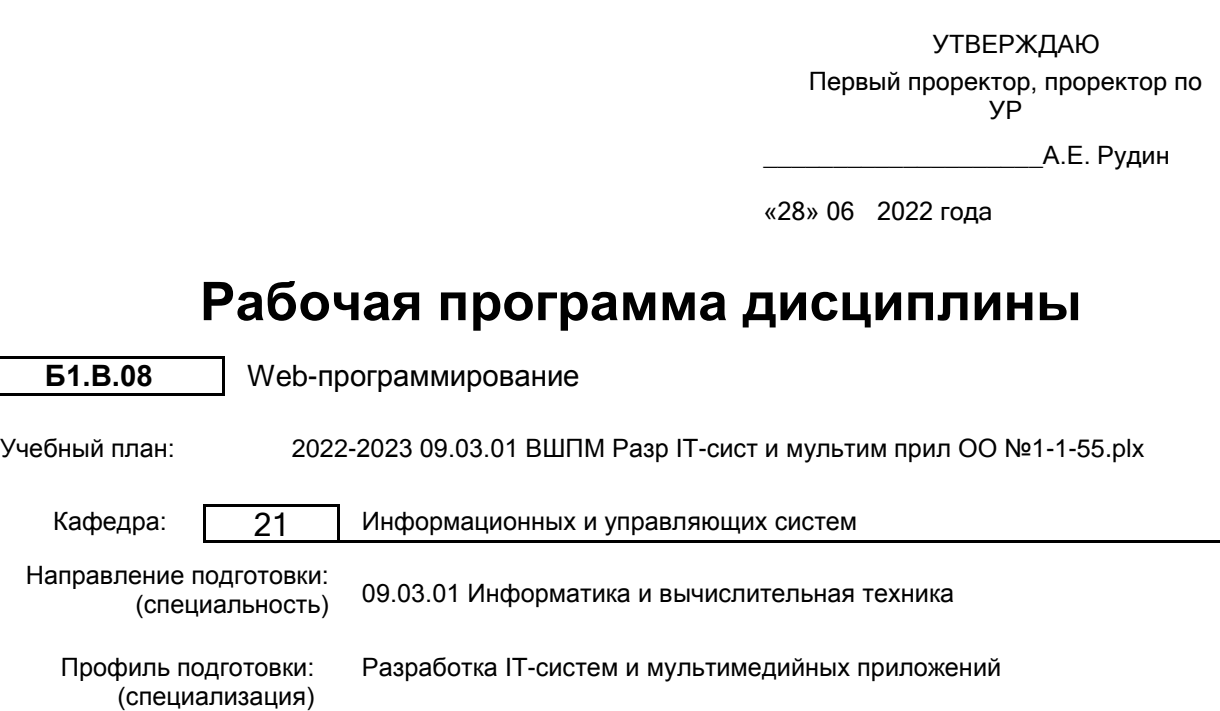

Форма обучения: очная

Уровень образования: бакалавриат

## **План учебного процесса**

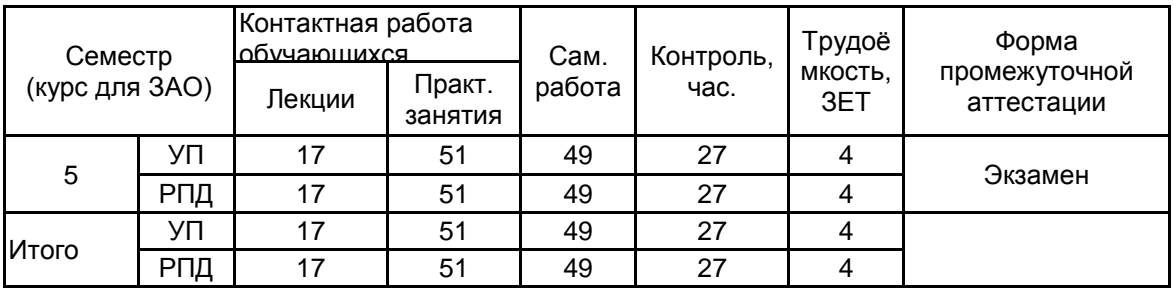

Рабочая программа дисциплины составлена в соответствии с федеральным государственным образовательным стандартом высшего образования по направлению подготовки 09.03.01 Информатика и вычислительная техника, утверждённым приказом Минобрнауки России от 19.09.2017 г. № 929

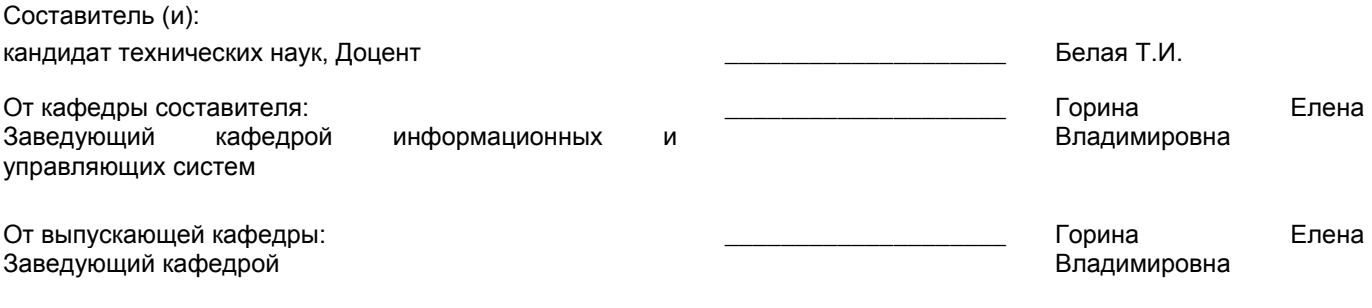

\_\_\_\_\_\_\_\_\_\_\_\_\_\_\_\_\_\_\_\_\_\_\_\_\_\_\_\_\_\_\_\_\_\_\_\_\_\_\_\_\_\_\_\_\_\_\_\_\_\_\_\_\_\_\_\_\_\_\_\_\_\_\_\_

Методический отдел:

## 1 ВВЕДЕНИЕ К РАБОЧЕЙ ПРОГРАММЕ ДИСЦИПЛИНЫ

1.1 Цель дисциплины: Сформировать компетенции обучающегося в области информационного обеспечения автоматизированных информационных систем в области Web-дизайна

#### 1.2 Задачи дисциплины:

• Рассмотреть основы Web-дизайна, основные шаги разработки Web-публикации, основные методы тестирования, корректировки и проверки корректности HTML-кода.

• Показать приёмы навигационных панелей.

• Раскрыть приёмы работы с таблицами, в том числе, с вложенными.

• Рассмотреть особенности стилевых настроек.

• Показать технологию создания блочной структуры страницы, методы настройки CSS, принципы согласованности интерфейса при работе с формами.

## 1.3 Требования к предварительной подготовке обучающегося:

Предварительная подготовка предполагает создание основы для формирования компетенций, указанных в п. 2, при изучении дисциплин:

Информационные технологии

Инженерная графика

## 2 КОМПЕТЕНЦИИ ОБУЧАЮЩЕГОСЯ, ФОРМИРУЕМЫЕ В РЕЗУЛЬТАТЕ ОСВОЕНИЯ ДИСЦИПЛИНЫ

## ПК-3: Способен проектировать программное обеспечение

Знать: основы web-дизайна и программирования; основы проектирования сайтов и технологии проектирования Уметь: разрабатывать Web-сайты, используя технологии проектирования сайтов и web-программирования, и использовать их на практике

Владеть: навыками реализации алгоритмов на языках Python и C++.

## 3 РЕЗУЛЬТАТЫ ОБУЧЕНИЯ ПО ДИСЦИПЛИНЕ

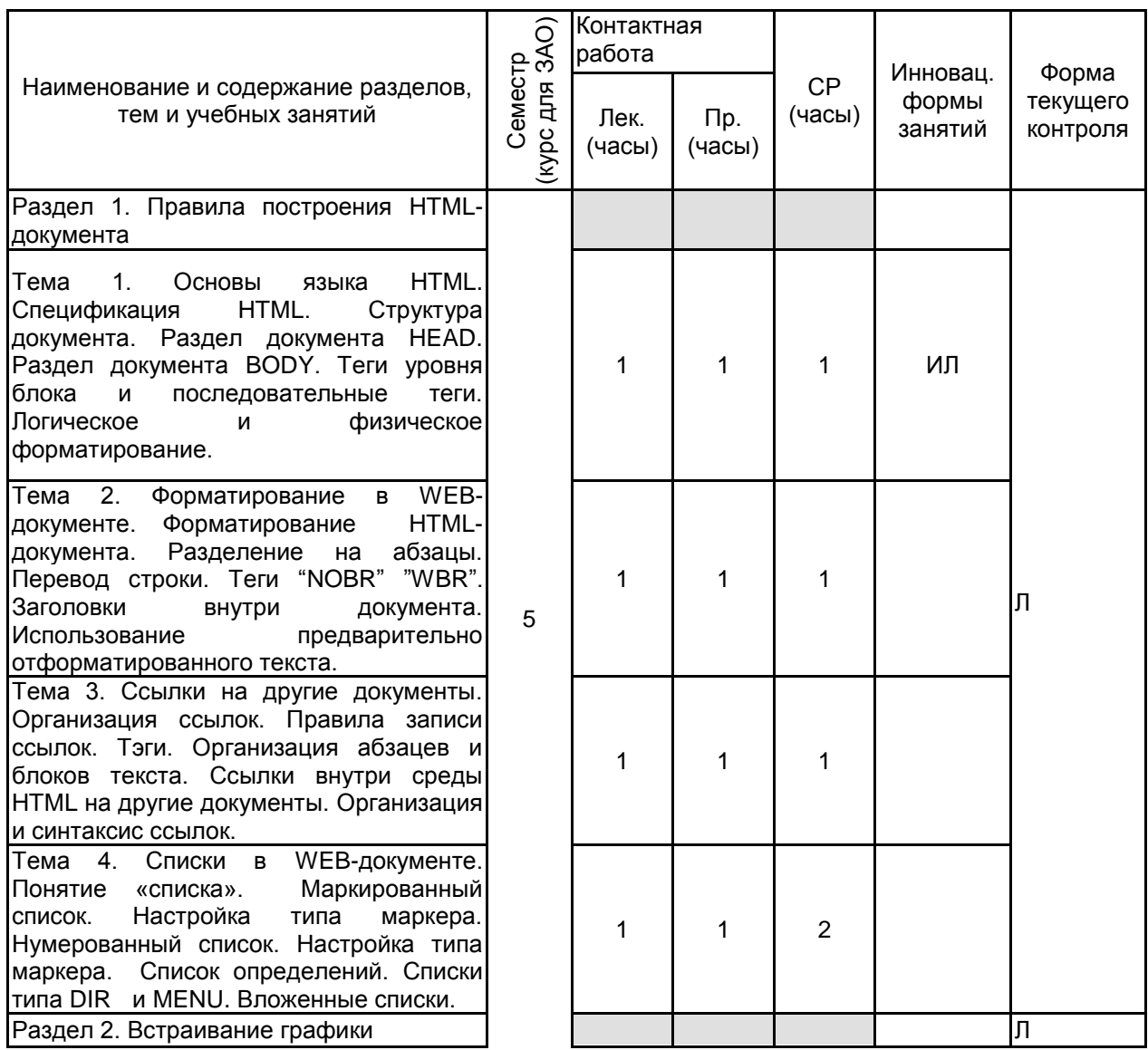

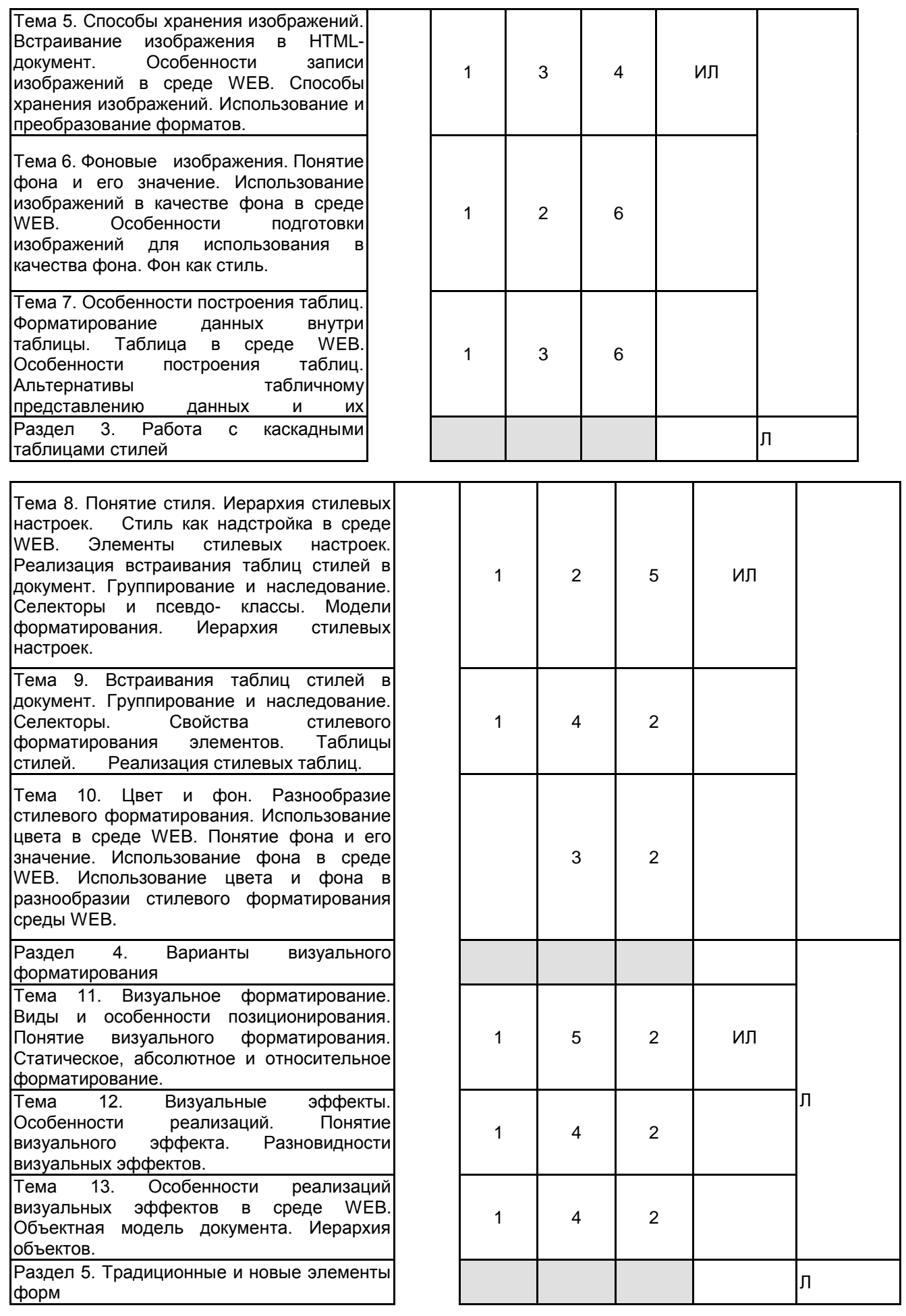

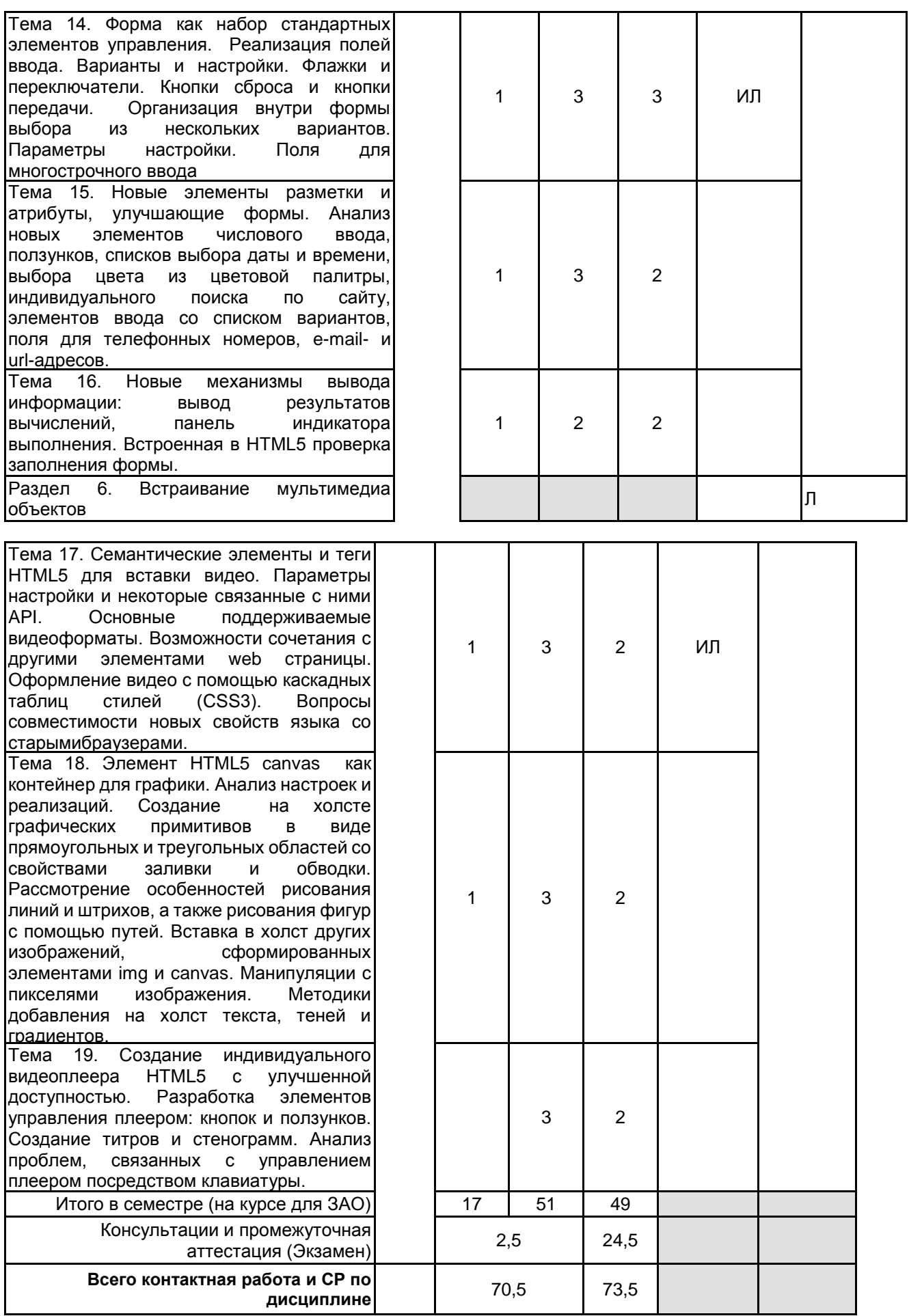

# **4 КУРСОВОЕ ПРОЕКТИРОВАНИЕ**

Курсовое проектирование учебным планом не предусмотрено **5. ФОНД ОЦЕНОЧНЫХ СРЕДСТВ ДЛЯ ПРОВЕДЕНИЯ ПРОМЕЖУТОЧНОЙ АТТЕСТАЦИИ**

# 5.1 Описание показателей, критериев и системы оценивания результатов обучения<br>5.1.1 Показатели оценивания

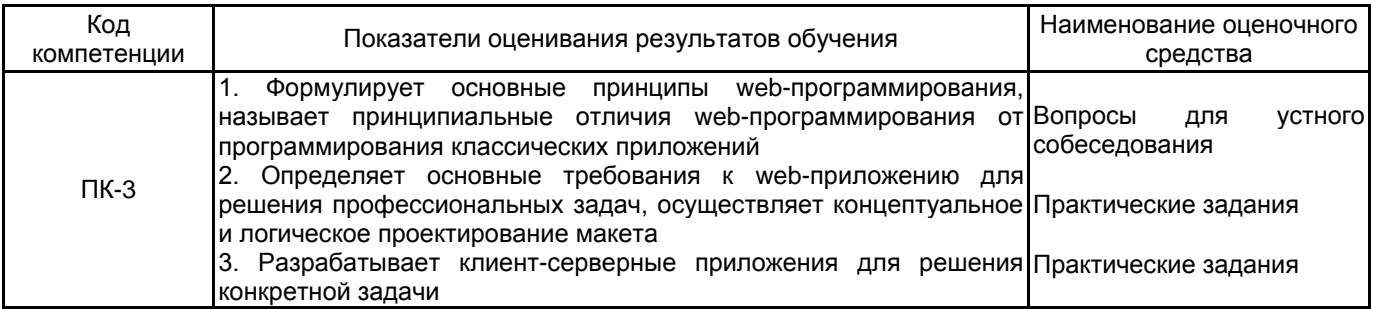

# 5.1.2 Система и критерии оценивания

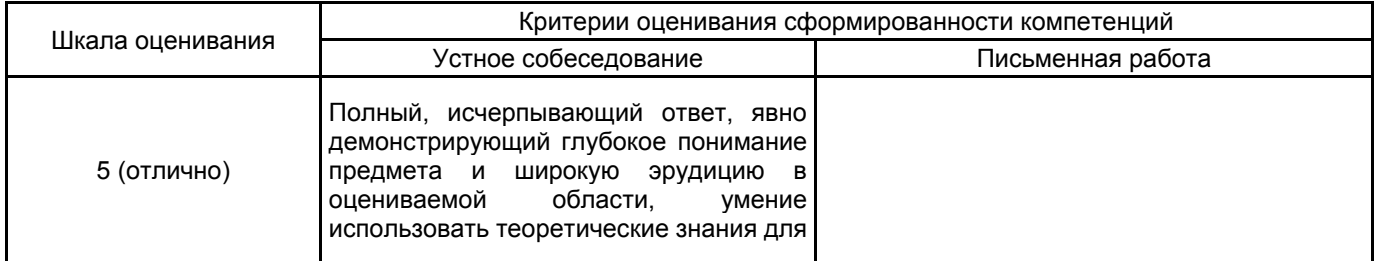

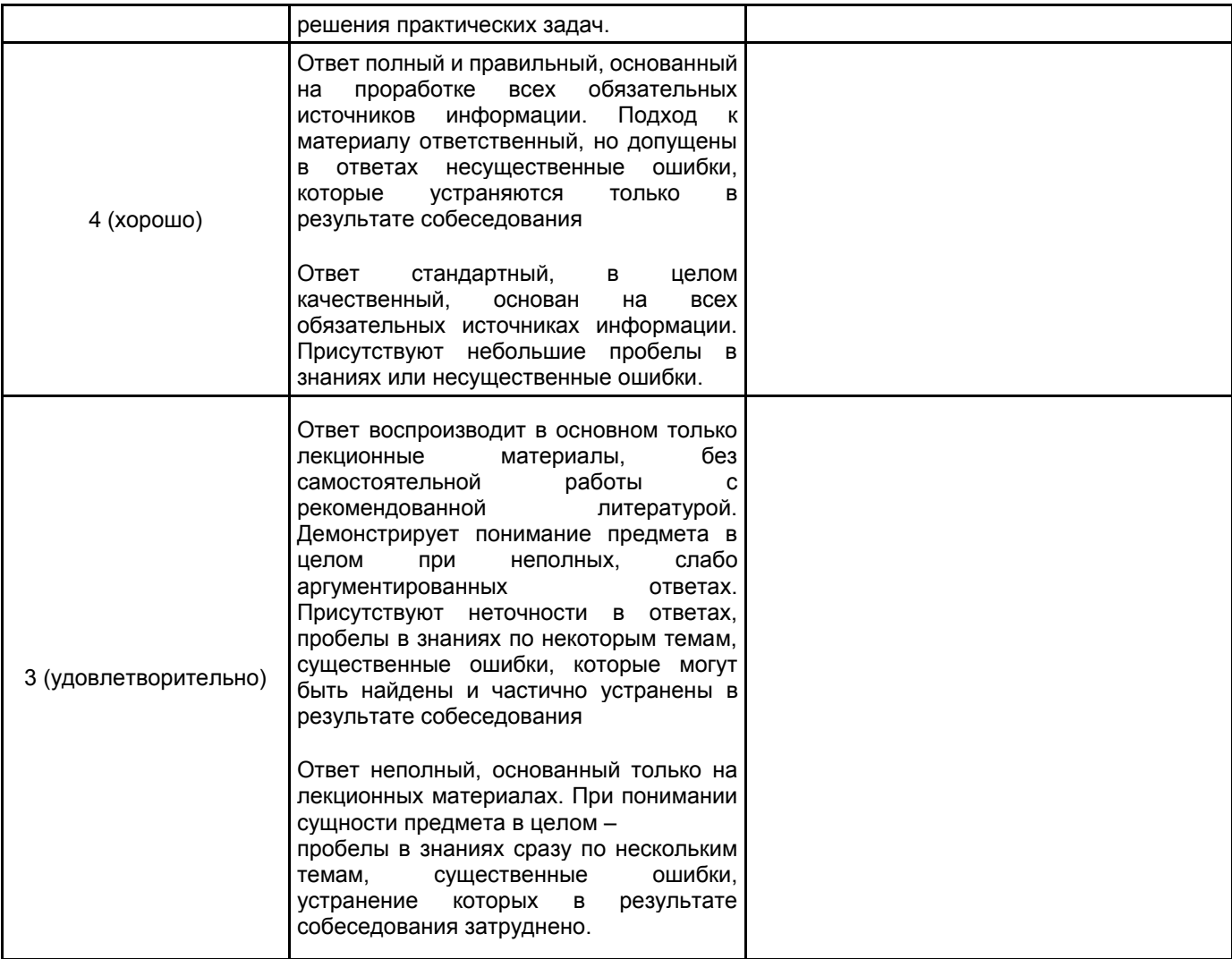

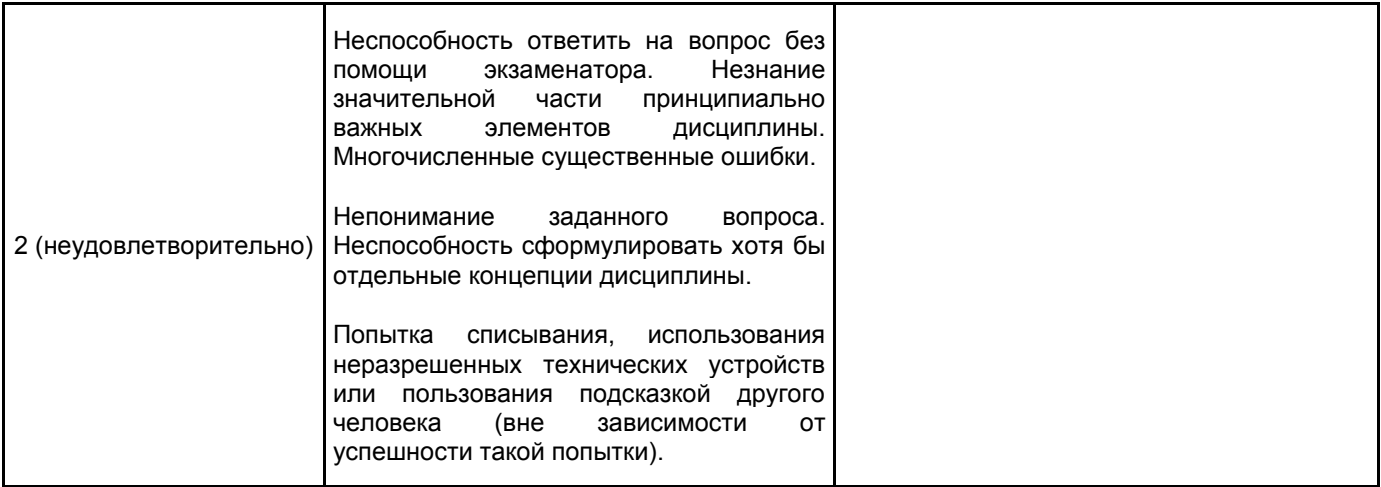

#### 5.2 Типовые контрольные задания или иные материалы, необходимые для оценки знаний, умений, навыков и (или) опыта деятельности 5.2.1 Перечень контрольных вопросов

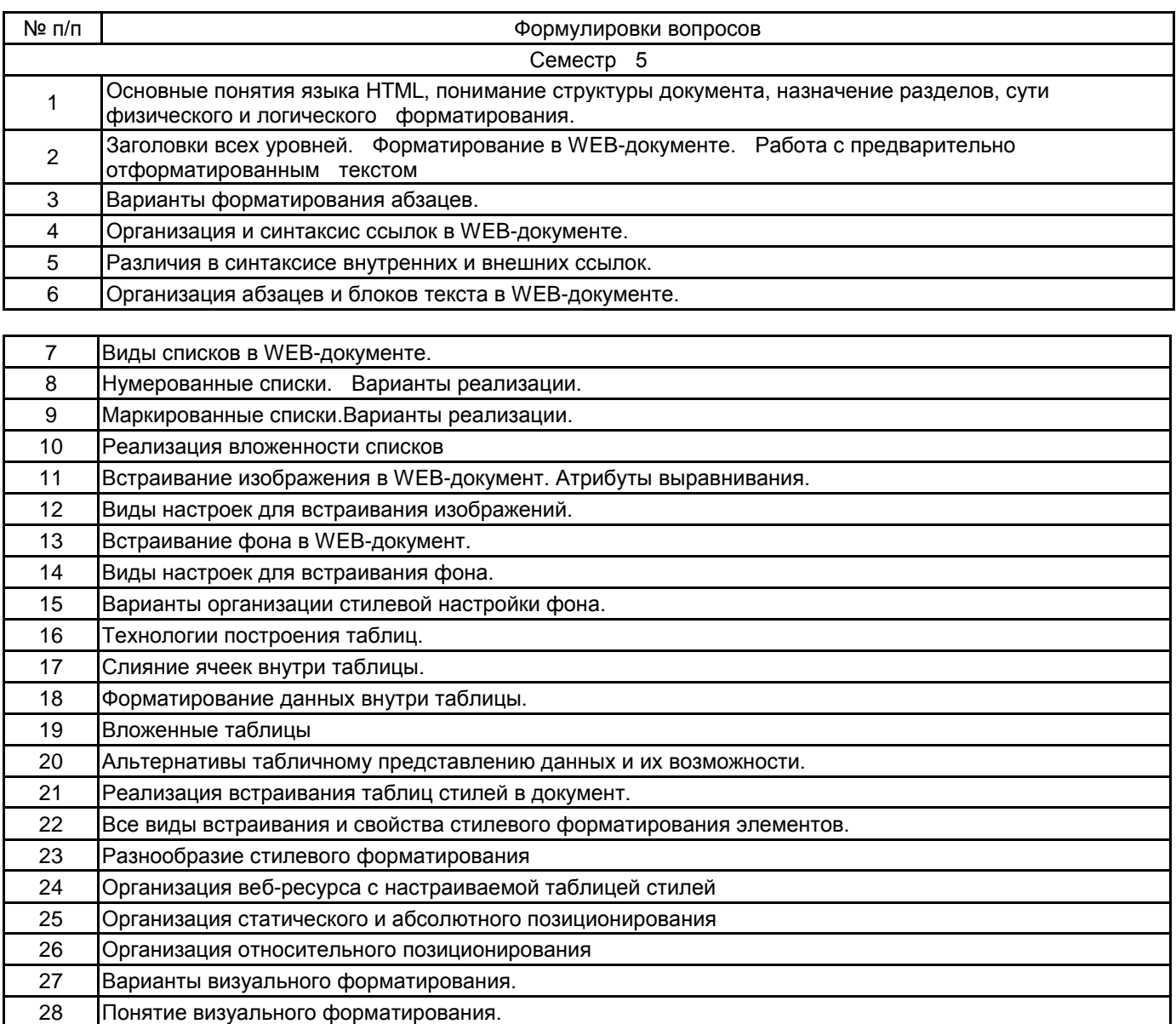

30 Разновидности визуальных эффектов. 31 Особенности реализаций визуальных эффектов в среде WEB.

32 Объектная модель документа. Иерархия объектов.

33 Форма как набор стандартных элементов управления. 34 Варианты и настройки полей ввода.

Понятие визуального эффекта.

29

35 Организация внутри формы выбора из нескольких вариантов.

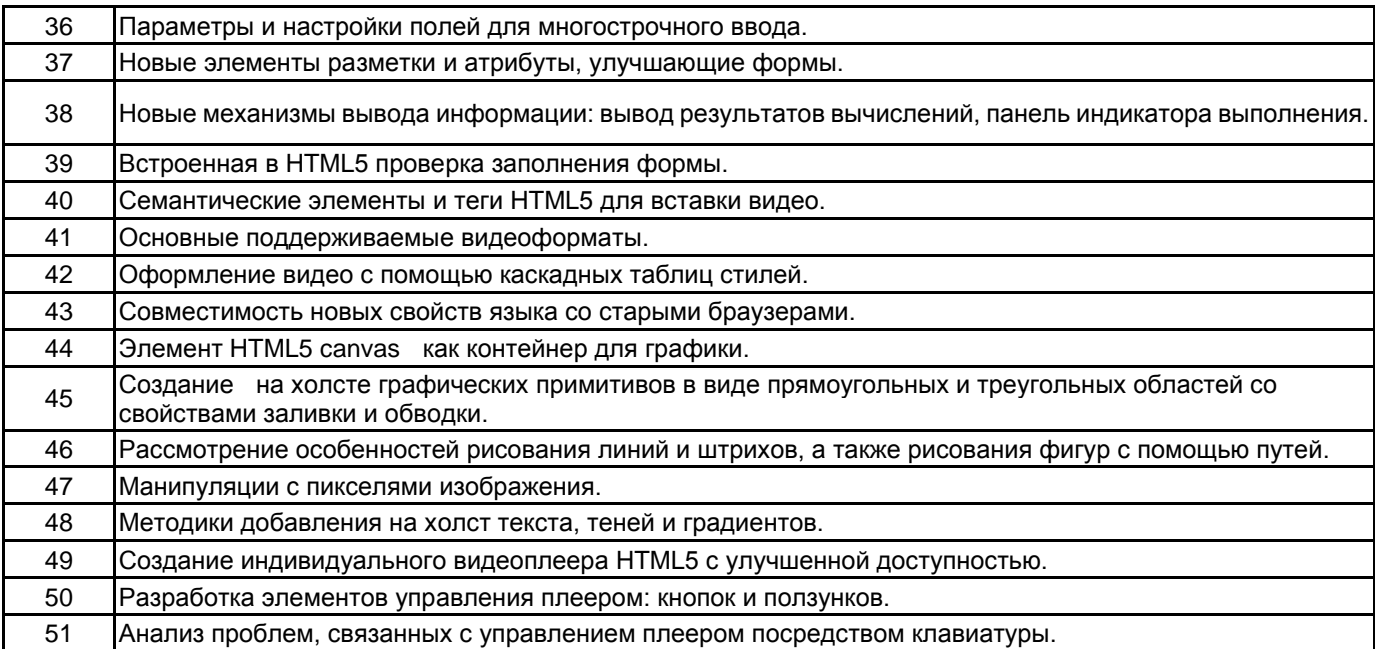

## **5.2.2 Типовые тестовые задания**

Не предусмотрено

#### **5.2.3 Типовые практико-ориентированные задания (задачи, кейсы)**

- Разработать сайт с соответствии с требованиями преподавателя на тему:
- 1. Финансовая тематика кредиты, банки, инвестиции.
- 2. Продукты питания кулинария, рецепты.
- 3. Недвижимость застройщики, вторичка, аренда.
- 4. Строительство и ремонт.
- 5. Туризм и путешествия.
- 6. Мобильные приложения.
- 7. Электроника и гаджеты.
- 8. Новости.

#### **5.3 Методические материалы, определяющие процедуры оценивания знаний, умений, владений (навыков и (или) практического опыта деятельности)**

#### **5.3.1 Условия допуска обучающегося к промежуточной аттестации и порядок ликвидации академической задолженности**

Проведение промежуточной аттестации регламентировано локальным нормативным актом СПбГУПТД «Положение о проведении текущего контроля успеваемости и промежуточной аттестации обучающихся»

#### **5.3.2 Форма проведения промежуточной аттестации по дисциплине**

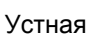

Устная  $\vert$  +  $\vert$  Письменная  $\vert$  Компьютерное тестирование  $\vert$  Иная

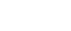

## **5.3.3 Особенности проведения промежуточной аттестации по дисциплине**

При проведении зачета и экзамена время, отводимое на подготовку к ответу, составляет не более 40 мин. Для выполнения практического задания обучающему предоставляется необходимая справочная информация.

Время, отводимое на защиту курсовой работы, не должно превышать 20 мин, включая краткий доклад по результатам курсовой работы и ответы на вопросы.

Сообщение результатов обучающемуся производится непосредственно после устного ответа.

## **6. УЧЕБНО-МЕТОДИЧЕСКОЕ И ИНФОРМАЦИОННОЕ ОБЕСПЕЧЕНИЕ ДИСЦИПЛИНЫ**

## **6.1 Учебная литература**

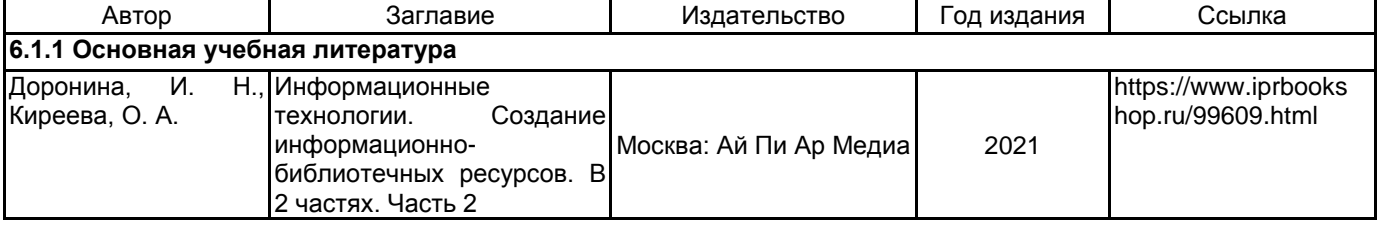

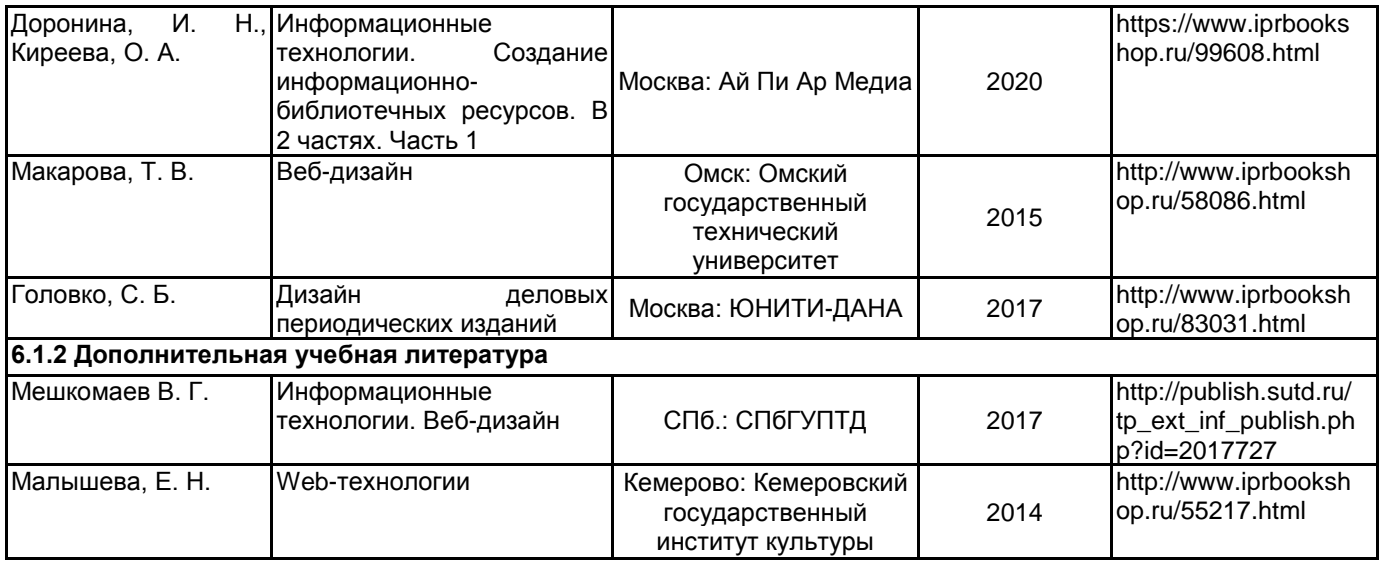

## **6.2 Перечень профессиональных баз данных и информационно-справочных систем**

Портал Росстандарта по стандартизации [Электронный ресурс]. URL: http://standard.gost.ru/wps/portal/

## **6.3 Перечень лицензионного и свободно распространяемого программного обеспечения**

Microsoft Windows

MicrosoftOfficeProfessional

Notepad++

## **6.4 Описание материально-технической базы, необходимой для осуществления образовательного процесса по дисциплине**

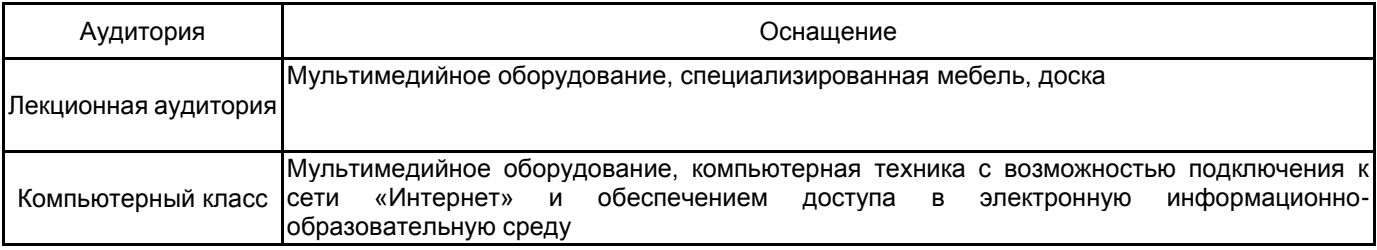